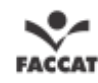

## **QUADRO-RESUMO – FORMATAÇÃO DE TRABALHOS ACADÊMICOS**

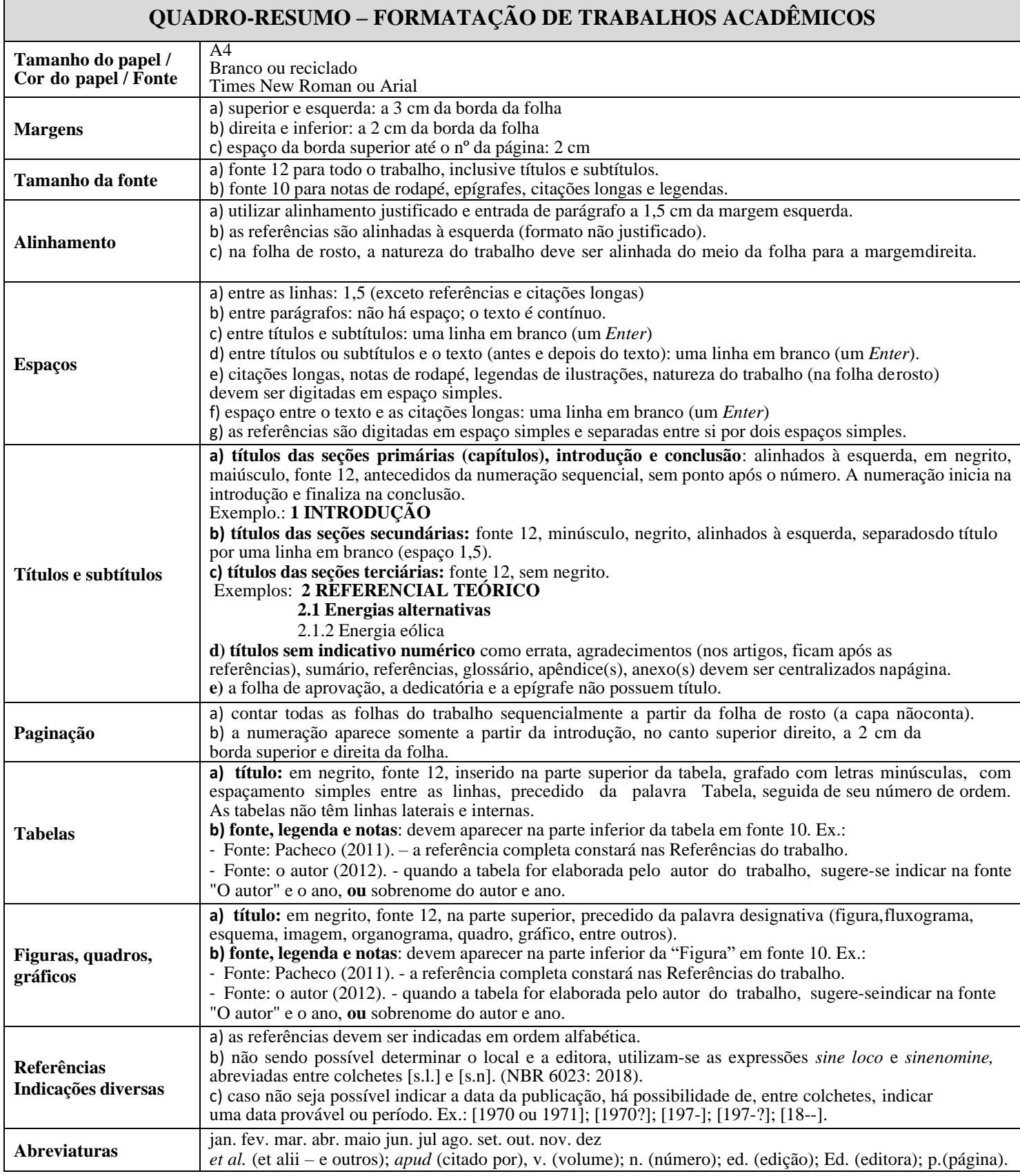

Elaborado por Liane Filomena Müller (2023).

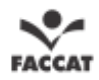

## **QUADRO-RESUMO – INDICAÇÃO DAS REFERÊNCIAS QUADRO-RESUMO – INDICAÇÃO DAS REFERÊNCIAS**

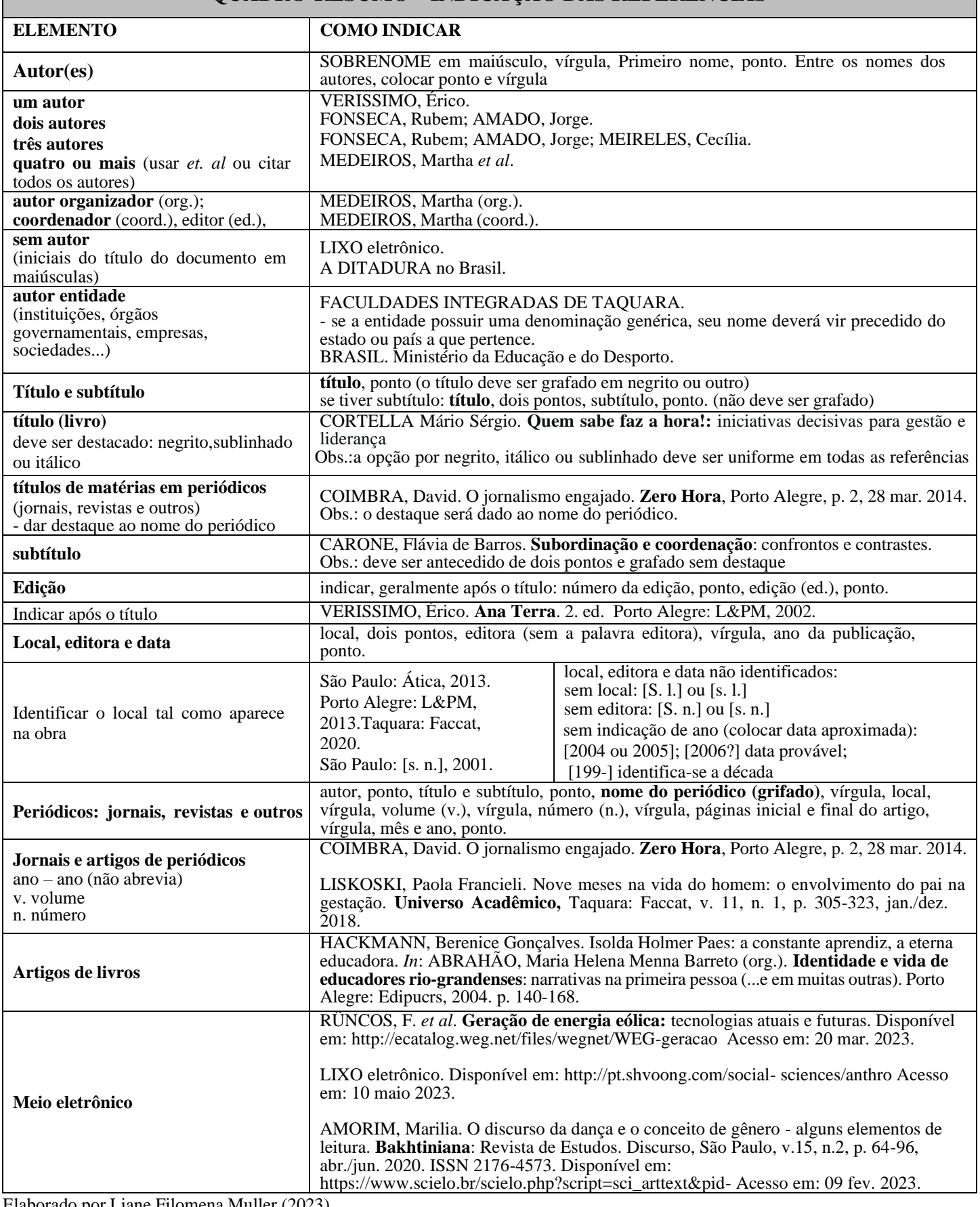